تجلیبل خطی وغیرخطی پلیهای کا بلی ایستا بهکمک سریهایفوریه

\*<br>مجتبی ا زهـری ــ رسول میرقا دری

خلاصه

 $\mathbb{E}[\mathbf{X} \cdot \mathbf{y}^{\top} \mathbf{y}^{\top} \mathbf{y}^{\top} \mathbf{y}^{\top} \mathbf{y}^{\top} \mathbf{y}^{\top} ] = \mathbb{E}[\mathbf{X} \cdot \mathbf{y}^{\top} \mathbf{y}^{\top} \mathbf{y}^{\top} \mathbf{y}^{\top} ]$ 

پلـها ی کا بلـی ایستا یکی ازسیستمها ی سازههای متداول بــرای پوشا نیدن دها ناهه ی ۲۰۰-۲۰۰ متر میباشند . کا بلبها در این پلبهاکسته تنقش عمده آدرظرفیت با ربری آنها دارندمقا دیرعمدهای ازبارقاقیم آرا ا زروی عرشهپل گرفتهوبهبرج انتقال میدهند. سختی کا بلها درطسلول مسیربا رگذا ری متغیربودهوبا نیروی معوری وطول آن بطورغیرخطینی متناسب مے یا شندؤبا عث رفتا رغیر خطی سیستمخوا هدگر دیند ، در این مقالبه با استفا ده ازسری های فورینه و مینیممکردن ا نرژی پتا نسیل کل تحلیبان خطی وغیرخطی این پلیها ا نجا مگرفته و آنا لیزکا مپیوتری بصورت دوروش "هَمَكُرايي تكراري " و " سختي نرمي " انجا مگرفتهونتايج وسرعــت هیکرایی دو روش با یکدیگریقا یسهگردیده است ، همچنین بحوه قسترار گرفتن کا بلبهاکه تغا وتبها ی قاحشی در رفتا رخطی وغیرخطی ایجا دکسرده و نتیجتا "تا ثیرقا بل ملاحظه ای روی با ربری پل خوا هدگذاشت موردبررسی قرارخواهدگرفت .  $\label{eq:1} \frac{\partial \phi_{\alpha}}{\partial \alpha} = \frac{1}{2} \left( \frac{\partial \phi_{\alpha}}{\partial \alpha} + \frac{\partial \phi_{\alpha}}{\partial \alpha} + \frac{\partial \phi_{\alpha}}{\partial \alpha} + \frac{\partial \phi_{\alpha}}{\partial \alpha} + \frac{\partial \phi_{\alpha}}{\partial \alpha} + \frac{\partial \phi_{\alpha}}{\partial \alpha} + \frac{\partial \phi_{\alpha}}{\partial \alpha} + \frac{\partial \phi_{\alpha}}{\partial \alpha} + \frac{\partial \phi_{\alpha}}{\partial \alpha} + \frac{\partial \phi_{\alpha}}{\partial \alpha} + \frac{\partial \phi_{\alpha}}{\partial \alpha} + \frac{\partial \phi_{\alpha}}{\$ 

مقدمه

دریلهای کا بلی ایستا ویلهای معلق که هردوبرای پوشانیندن دها نبه ها ی بیش از ۲۰۰ مترکا ریزددارند [۱] ونقش اصلی آنتقــــال با رهای باشی ازوزن مردهوبا رترافیک راکا بلنها بعهدهدارند. کا بلنها

\* مربی دانشکده جسران دانشگا وصفتی صفهان مستند است که  $\label{eq:3} \mathbb{E} \left[ \mathbb{E} \left[ \mathbf{X}_{t} \right] \mathbb{E} \left[ \mathbf{Y}_{t} \right] \right] = \mathbb{E} \left[ \mathbf{X}_{t} \right] \mathbb{E} \left[ \mathbf{X}_{t} \right]$ \*\* استا دیا ر دانشکده عمر ان دانشگا هضیفی صفها ن

 $\tilde{a}$ 

REMEMBER 8

درسيستميلها ى معلق نقريبا " ،عمدهبا رقائم بهنجوموثرى ازروى عرشه يل برداشتهو به برجها وتكيهكا هُهاى انتهايى طرفين بل انتقـــال میدهد ، درصورتیکهدرپلهای کابلی ایستابعلت توربکابلها ، مولفه قا ئم نیروی کا بلـها سبب خنثی کردن با رقا ئمروی پل میشودو مولفه افقی **آن عرشهپل را تحت نیروی محوری فشاری قرارخوا هددا دکه مسا** فیستسل نایایداری عرشهرایدهمراهخواهدداشت [۲]. اجزاء اصلی سیستمیل کا بلی ایستا مطابق شکل عبا رتنداز ۔

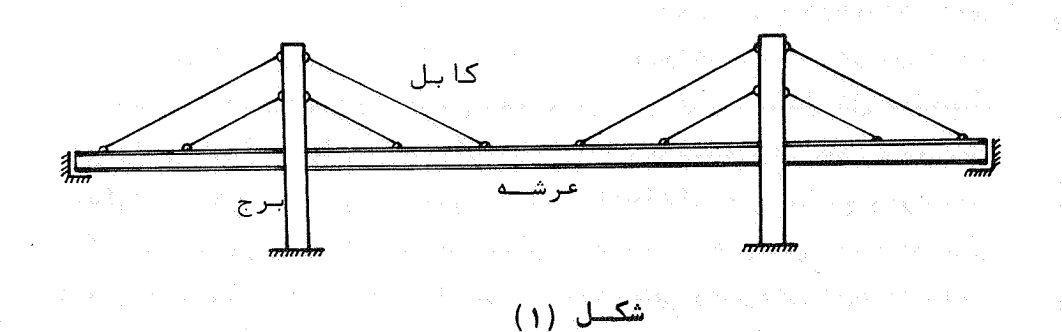

ـ عرشەتقويت شدەپل ( Stiffened Girder ) كەمعمولا"ازتير هــــا ي فولادی ساختهشده ازورق با مقطع بهشکل I و T ویا مقطع قوطی شکـــل بسته ، تیرهای فولادی خرپایی شکل ، تیرهای بتنی مسلح معمولی و یا تیرها ی آ بتنی مسلح پیش تنیده آساخته میشوند . بارهای مرده وزننده ا زروی این عرشه توسط عملکردخمشی آن بیهکا بلیها وبرجها منتقـــــــل مَىكُردد . اتتَمَا لَ عَرِشَهُ بِيهِبْرِجِهَا بِيصُورَتْ سَا دَهْبِوَدْهُ وَمُسْتَقِيمًا \*لَنَكْرَجَمْشَي عرشهوا ردبرجها نمىشود. مرده روى عرشهيل رايبا عملكر دكششى خودگرفتيه ويبهيزجها منتقسيسيان

تحلبيالٌ خطى وغيرخطى ...

می نما یند . ترتیب قرارگرفتن کا بلـها نسبت بـهبرج وعرشه بـهروشهـا ی مختلفـــی درشـکل زیرنشان دادهشدهاست [۱] و [۳] .

 $55$ 

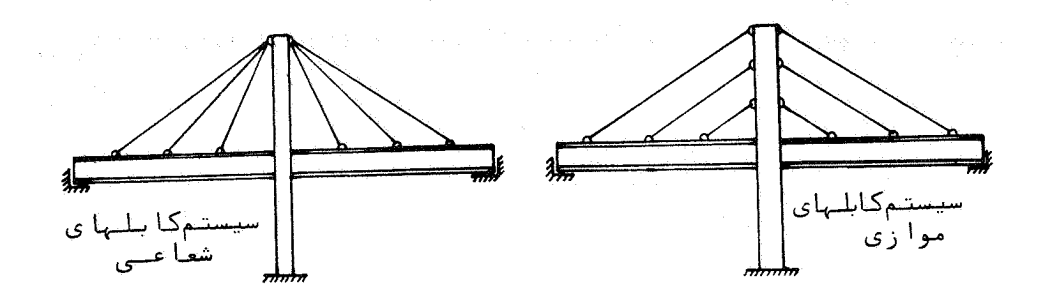

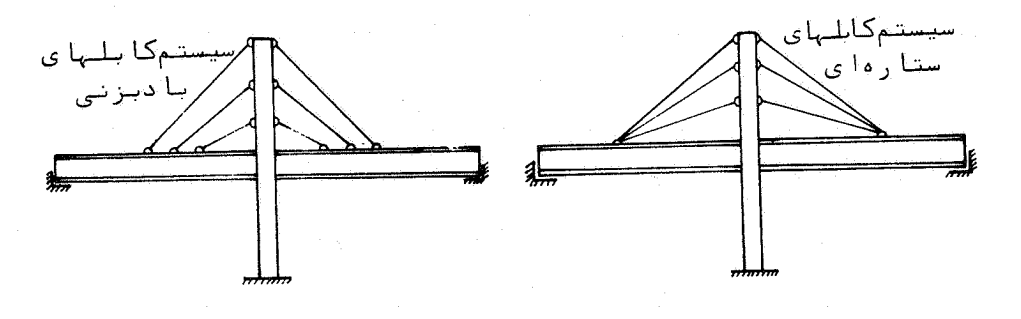

شکل (۲)

– برجہا ( Pilons یا Towers ) که با رها ی منتقل شده توسط کا بلہــاو عرشهرا بهصورت عملكردفشارى بمزمين انتقال مىدهد. برجها ازبتىن مسلح ویا فولاد A شکل ، H شکل ویا برجها ی تکی با سختیمحورینسبتا" زيا دساخته مى شود [ ١ ] و [٢ ] .

رفتا رغيرخطي كا بلها :

استقلال

دركا بلما ، چنا نچهدروضیتی بجز وضیت قائمتحت بارگـذاری قرا رگیرندمقداری خیزبعلت وزن کا بل خواهیمداشت ومقداری از نیروی کششی محوری داخل کابل ، صرف جبران خیزموجودمیگردد. بدینهی ست کههرا ندا زهکهتورب کا بلبهاکمتربا شدکا بلبها بهنجوموثرتری دربا ربری سا زهشرکت خوا هندکرد . چنا نچه مدول الاستیستهکا بــــل دروضعیت قائـم باشد دروضيت مورب مدول الاستيست كابل ،  $_{\rm E}$  ، به صورت رابط ه $_{\rm E}$ زيرخواهدبوذ [ ٣ ]و [ ۴ ] :

$$
E_{\mathbf{i}} = \frac{E_{\mathbf{e}}}{1 + \frac{(\gamma \cdot 1 \cos \alpha)}{12 \sigma^3} E_{\mathbf{e}}}
$$

دررابطهفوق γ۰ وزن مخصوص کابل ۱۰ طول کابل ۵٫<sub>۷ ن</sub>اویهکابل با افق و 6 تنش کششی موجوددرکابلبیاشید . مشاهدهمهشودکهطبیعت کا بلہا تنہاتا ہے مشخصات هندسی آن نبودهبلکهبستگی بهنیروی واردبر آ ن آنـهمبـصورت غيـرخطى مىبـا شد . مطلب فـوق بـا عث مىگرددكـدرفتــــــــا ر پلهای کا بلی ایستا بصورت غیرخطی بودهوبا توجهبها ینکهسختی کا بال، وتنش موجوددرآن،  $E_{\underline{i}} \xrightarrow{\Delta \underline{1}}$  ، بطوردرهم بهم دیگــــر K =  $\frac{E_{\underline{i}} A}{\underline{i}}$ وابسته هستندبنا براين روش حل تكراري مناسبي بايستي بكاربردهشود کهدرآن سختنی کابل ونیروی داخل کابل همگراگردند. ازطرف دیگسر با توجهبهتغییرطول نسبتا "زیادکابل ، ۵1 ، میتوان درحل دقیتق آن طول واقعی بعدا زتغییرشکلکابلدرمحاسبه مدولالاستیسته (E, سختی K و تنش σ بکاربردهشبود.

ر وش تحليل

روشها ی مختلفی۔ جہت تحلیل پلہا ی کا بلی ایستا وجوددارد ا زجملهآنها ازروش کلاسیک اجزا محدودرا میتوان بامبرد [۵] و [ع] در

۶۴

 $(1)$ 

این روش سختی کل سازهباسوارکردن ما تریس سختی اعضای آن نظیست عرشه ، برج وكابلها بدست آمدهوبا داشتن نيروهاى ناشى ازبارزنسده ومرده ویا سا بربا رگذا ری ها مجهولات تغییرمکا ن عمومی سیستمرا میتوان تعیین نمود . سپس با داشتن تغییر مکا ن های نیروها ی داخلی کلیه اجزا سا زه مجاسیه میگردد . ۱ ز۲ نجاکه هما نظورکه بشا ن دا دهشدسختی کا بلیها فقط تابع مشخصات هندسی آن نبوده وبطورنمائی باینش واردهبینرآن متناسب میباشد ، دستگا همعا دلات بدست آمدهغیرخطی بودهوضرائیسب بردا رمجہولات بطورستروجی با تغییرمکا نہا ارتباط دارند ، بطوریکت یک روش حل تکراری کمسختی کلیمکا بلها درآن همگراگرددبا یستی مورد استفاده قرارگیرد.

روشی که ذیلا"موردبررسی قرا رمیگیردیکی ازروشهای عددی بوده وبراساس مینیممکردن انرژی پتانسیل کل سیستممیباشد. ایسین روش برا ی تحلیل خطی پلـها ی کا بلی [۷] نشا ن دادهشدهآستکهبسیارمناسب بودهوبسا دگی قا بلیت تحلیل عددی بوسیلهکا مپیوتررا دارد ، دربلهـای کا بلی ایستا با توجه به اینکهشرایط انتهایی آنها بصورت مفصلی بوده وا تصارل عرشه برروی آبرج بصورت سا ده میباشدولنگری بهبرج امنتقـــل نمیگردد ، میتوان تغییرشکل سیستمرا بمورت یک مجموعهسینوسی درنظر گرفت . ضرایب جمـــلات سینوسی با استفادهازمینیممکردن انــــرژی پتانسیل کل سیستمبدست ً میآیند. دراین مقاله اثرات غیرخطی سختی کا بلبها ونیروها ی پیش تنیدگی برروی آنها موردمطالعهقرا رگرفتینه و نشا ن دادهخوا هدشدکها نتخابشکل مناسبی برای کا بلیها ونیزوهسستای پیش تنیدگی معینی در آنها میتوان ازائرات غیرخطی آنهابکاهد[۸].

فرضيا ت

فرضیاتی که درتحلیل این نوعسازهها میشوندیگونهای استکنه با تحوةساخت وعملكردآ نبها مطابقت دارد. أين فرضيات عبا رتبدا ز : ۱ - عرشه تقویت شده ازکنا ربرجها میگذرد وهیچگونهلنگری بهبسترج

منتقل نمے,کند ۲ – تکیهگا ه برج ازپایهبمورتگیردارمیناشد. ۳ – قما مکا بلنها دا رای احضال شا بت بندیرج میباشند. ۴ ـ ازائرات نیروهای محوری درغرشهپل وبرج صرفنظرمیگردد . ۵ ــ تکیهگا هها ی عرشهبغیرا زیکی ازآنهاکهبصورت مفصلی میباشدبقیه به صورت غلطکی می با شند.

معا دلات جا کمبررفتا ریلیها ی کا بلی ایستا : شکل زیریک پل کابلی ایستابهطول $_{{\bf q}}$  کهدارای $_{{\bf q}}$ کابــــل متصل بـهبرج سمت چپ و $_{\rm N}$  کا بـل متصل بـهبرج سمت راست بـودهتحت ا ْثـر بارقائم بهشدت q در طولی از عبرشهقرارگرفتهاست .

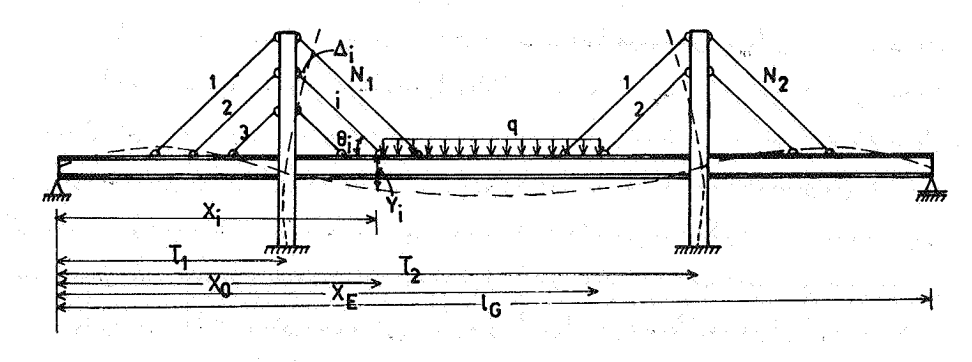

شکل (۳)

با توجه به فرضيا ت چنا نچه عرشه پل تحت با رگذا ری q ، مولفه ها ی قائم نیروی کا بلـها ، F<sub>iv</sub>، ونیروهای ناشی ازعکسالعمل برجهاروی عرشته،  $\mathbf{R}_{\mathbf{p}}$  و  $\mathbf{R}_{\mathbf{p}}$  ، قرار گیرددرمورتیکه خطی ممشی فرشه  $\mathbf{E}$  با شدتغییر مکسا ن قاً شمعرشەرا مىتولان شامل دوقسمت -زيرنوشت :  $\mathbf{F}_{\mathbf{i}\mathbf{y}}$  . قسیمت اول برای وقتیکهتحت با ر $\mathbf{q}$  ونیروهای  $\mathbf{F}_{\mathbf{i}\mathbf{y}}$  قرارگیرد

[DOR: 20.1001.1.2251600.1368.7.1.3.1]  [\[ DOR: 20.1001.1.2251600.1368.7.1.3.1 \]](https://dorl.net/dor/20.1001.1.2251600.1368.7.1.3.1)  المستقلال المستقلال المستقلال المستقلات المستقلات المستقلات المستقلات المستقلات المستقلات المستقلة المستقلة ال<br>المستقلة المستقلات المستقلات المستقلات المستقلات المستقلات المستقلة المستقلة المستقلة المستقلة المستقلة المستق

$$
b_m = \frac{\frac{1}{16}}{\text{EI}_G(\frac{m \pi}{1_G})^4 \cdot \frac{1_G}{2}} \qquad \qquad \text{sin m \pi \frac{1}{1_G}} \qquad \qquad \text{(a)}
$$
\n
$$
E_I(\frac{m \pi}{1_G})^4 \cdot \frac{1_G}{2} \qquad \qquad \text{EI}_G(\frac{m \pi}{1_G})^4 \cdot \frac{1_G}{2} \qquad \qquad \text{(b)}
$$
\n
$$
\text{EI}_G(\frac{m \pi}{1_G})^4 \cdot \frac{1_G}{2} \qquad \qquad \text{(c)}
$$

$$
Y = \sum_{m=1}^{\infty} a_m \sin \frac{m \pi x}{l_G} + R_1 \sum_{m=1}^{\infty} b_m \sin \frac{m \pi x}{l_G}
$$
  
+  $R_2 \sum_{m=1}^{\infty} c_m \sin \frac{m \pi x}{l_G}$  (9)

2

\n
$$
R_{2} = R_{1} \text{ and } \Delta = 0
$$
\n2

\n
$$
\sum_{m=1}^{\infty} a_{m} \sin \frac{m \pi}{1} \mathbf{1}_{G} + R_{1} \sum_{m=1}^{\infty} b_{m} \sin \frac{m \pi}{1}_{G} \mathbf{1}_{G} + R_{2} \sum_{m=1}^{\infty} c_{m} \sin \frac{m \pi}{1}_{G} \mathbf{1}_{G} = 0
$$
\n(Y)

$$
\sum_{m=1}^{\infty} a_m \sin \frac{m \pi \overline{1}}{1_G} + R_1 \sum_{m=1}^{\infty} b_m \sin \frac{m \pi \overline{1}}{1_G} + R_2 \sum_{m=1}^{\infty} c_m \sin \frac{m \pi \overline{1}}{1_G} = 0
$$

بنا براین مقادیر عکسالعمل های  $\mathrel{\mathbb{R}}_1$ و  $\mathrel{\mathbb{R}}_2$  ازرابطههای (۷) بدستآمده ومقداً رتغییر ملکان عرشهپل توسط را بطه (۶) تعیین میگردد . مقلدا ر  $\mathbf{a_m}$  میروی کا بلبها ، که مولفهقا قم شرآن روی مرشهپل برای محاسب  $\mathbf{a_m}$ مروری میبا شد ، با داشتن تغییرهکا ن طول کا بل بَدْست خوا هدا مدیا :  $F_i = K_i \Delta 1$  $(\lambda)$ 

[DOR: 20.1001.1.2251600.1368.7.1.3.1]

 $FA$ 

 $\label{eq:2.1} \frac{1}{\sqrt{2}}\int_{\mathbb{R}^3}\frac{1}{\sqrt{2}}\left(\frac{1}{\sqrt{2}}\right)^2\frac{1}{\sqrt{2}}\left(\frac{1}{\sqrt{2}}\right)^2\frac{1}{\sqrt{2}}\left(\frac{1}{\sqrt{2}}\right)^2\frac{1}{\sqrt{2}}\left(\frac{1}{\sqrt{2}}\right)^2.$ 

کهدرآن  $_{\rm i}$  و  $_{\rm i}$ و  $_{\rm i}$  و  $_{\rm i}$  بهتـرتیب نیرو ، سختی وتغییرطول کابل ii م میباشد ، مقداً رتغییرطول کا بلـها را میتوان با داشتن تغییرمکان عرشـه پل وبرجها آزرابطه زیربدستآورد :  $1_i = Y_i \sin \theta_i \pm \Delta_i \cos \theta_i$  $(9)$ 

کهدرآن , x تغییرمکان قائمءرشهپل درمحل کابل i امو , ۵ تغییرمکان ا فقی برج آذرمحل کا بل £ا مو <sub>و</sub>0 زا وینه جا دهوترکا بل با محورعرشهپسل میباشد . علامت مثبت و منفی به ترتیب نشا ن دهنده افزایش وکا هـــش طول کا بل میاشد ومقسدار سختی کا بل توسط رابطه زیرتعییستین مىگردد :

$$
K_{i} = \frac{E_{e}}{1 + \gamma_{i}^{2} (1_{i} + \Delta_{i})^{2} \cos^{2} \theta_{i}} \frac{A_{i}}{1_{i} + \Delta_{i}} \qquad (10)
$$

$$
12\left(\frac{-1}{A_1}\right)_{1\leq i \leq 1}
$$

تغییر مکا ن آفقی برج در محل کا بل ii م ، <sub>i</sub> ، م ، چنا نچهکا بل بـهبــــرج اول یادوممتصل باشند بهترتیبا زعبارتهای زیربدست میآید:

 $\frac{N_1}{2}$ <br>
(1)<br>  $\Delta_i = \sum_{k=1}^{N_1} f_{ik} (F_k \cos \theta_k - F_{N_1+1-k} \cos \theta_{N_1+1-k})$ 

$$
\frac{N_{2}}{2}
$$
\n
$$
\Delta_{i} = \sum_{k=1}^{N_{2}} f_{ik} (F_{k} \cos \theta_{k} - F_{N_{2}+1-k} \cos \theta_{N_{1}+1-k})
$$
\n(11)

کهدرآنها  $\mathbf{f}^{(1)}_{\mathbf{ik}}$  و  $\mathbf{f}^{(2)}_{\mathbf{ik}}$ بهترتیب ضراعب ما تریس نرمی برجها ی اول و  $\texttt{H}_{\texttt{i}}$ دوم ده وچنانچەسختــی خمشی برجہا رابەترتیب  $\texttt{F}_{1}$  ،  $\texttt{F}_{2}$  و  $\texttt{H}_{\texttt{i}}$ ارتفاع برج ازمحل كابل دi متابا يدبا شدمقا ديرضرائب ماتريس نرمى عبارتنداز :

$$
f_{ik}^{(1)} = \frac{H_k^2}{6 E_l^T_1} (3 H_i - H_k)
$$
  

$$
f_{ik}^{(2)} = \frac{H_k^2}{6 E_l^T_2} (3 H_i - H_k)
$$

 $\langle \mathbf{b_m} \cdot \mathbf{a_m} \rangle$ بنا براین مقدا رتغییرمگا ن پل  $\mathbf{Y} \rightarrow \mathbf{Y}$  بنا مقدا رتغییرمگا ن ومقا دیر  ${}_{\rm R_1}$ و  ${}_{\rm R_2}$  ونیروی کا بلـها بدست خوا هدآ مد . هما نظورکــــــه  ${}_{\rm C_{\rm m}}$ مشا هده میشودا رآ تجا که در آمجا سببه  $_{\rm m}$  مقدا ر $_{\rm F_{1y}}$  با یستی معلیومبا شدو محاسبه F مستلزم تعیین تغییرمکان عرشهپل میباشد . مسئلهفوق رَفتا رَى غُيِّرخطى دَاشتەوبا يستى ازروشها ی تكرارى جهت تحليل آنكمك گرفت ، ازطرف دیگرهما تطورکهدررابطه (۱۵) نشا ردادهشدهاست سختی كا بل ثا بت نبوده وتا بع مقدا رئيروي آن وطول آن ميبا شدكهباروا بط موق میتوان اثرات غیرخطی بودن رفتارکابل رانیزدرتحلیل اینگونه پلىها درنظرگرفت .

معاً دلات بدست آ مده آبراً ی نیروها وتعییرمکا نبها ی اعضا رامهتوان ا زیکی ازدوروش زیرکهدراین مطالعهموردبررسی قرارگرفتهاست بدست T<sub>ور د</sub>:

حل مما دلات حا کمبر رفت ارتباعهای کا بلنی ا بستا به روش "همگرایی تکرا ری" هما نطوركەقبلا"بیا ن گردیدمعا دلەتغییرشكل عرشەپل ( معادلــە  $\sim$ و ) بستگی به مقادیر ضرائب  $\sim_{\rm m}$  ، a  $_{\rm m}$  ، a  $_{\rm m}$  ) بستگی به مقادیر ضرائب

γ۰

 $(15)$ 

مقا دیرنیروی کا بلـها مربوط میشود ( معا دلـه۴ ) وهم چنین نیـــــروی كابلها بطور غيرخطى بدمقا ديرتغييرشكل عرشهدرنقاط اتصال بيعسمه کا بلـها وابسته است ( معا دلـه لم و ۹ و ۱۰) بنا براین تعیین مقادیر نیروهای داخلی وتغییر کا نها ابتقورت یک روش همگر آئی تکراری بدست خوا هندآ مد . دراین روش مراحل زیربصورت قدمبهقدمانجا مگرفته و در نام یت نیروها وتغییرشکلها بدست خواهندا مد را ــ مقا دیرا ولیمبرای نیروی کا یلیا ( مثلا" نیروی مفربرای کلیــه

کابلہا) انتخاب مے گردد۔

 $\sim$ ۲ کا دیر ه و  $\frac{1}{m}$  و  $\frac{1}{m}$  و (۵) تعیین میشوند.

 $\mathcal{R} = \mathbb{R}^{\mathbb{Z}}$ ه و  $\mathbb{R}^{\mathbb{Z}}$  ازراً بطه $\mathbb{R}^{\mathbb{Z}}$  بدست آ مده ومعا دلـه تغییرشکل بــرای هرنقطهدرعرشهتیر پل ازرابطه (۶) بدست میآید.

۴ - تغییر مکانهای افقی برجها ازروابط ( ۱۲ و ۱۱ ) تعیین ونیروی کابلیااز روابط (۱۰۹۰٫۰) بدست میآیند. لازمیدیادآوریاست كەدرايتجا اثرات فىيرخطى مادەاي كابلىها درمجاسيات منظىسور گردیدهاست .

۵ ــ مقا دیربدست آ مده آبرای نیروی کا بلـها با مقا دیرفرض شده در اولین قدم مقا بسهگر دیده و چینا نچه تفا وت زیا دی داشته با شندقدمها ی اول تا پنجمتکرا رمیگرددتا نـها یتا "نیروی کلیمکا بلـها بـهسوی مقا دیـر حقيقى همگراگردند.

روش فوق در مرجع [ ۵] برا ی رفتارهطی کا بلـها موردبررسی قرا ر گرفتهاست . دراینجا با درنظرگرفتن رفتا رغیرخطی ما دهای بــــرای کا بلہا یک برنا موکا میبوتری بنراسا س روش همگرا یے تکرا ری تنظینے گردیده و مثالیهای متنوعی موردمطالغهقرا رگرفته است ازآن جملهسازه کا بلی مفحه بعدت وسط این روش موردبررسی قرا رگرفتهکهنتا یــــوج تحلیل خطی آن بهشتر ح صفحته بعدمیباشد .

ês politika 1990

Y)

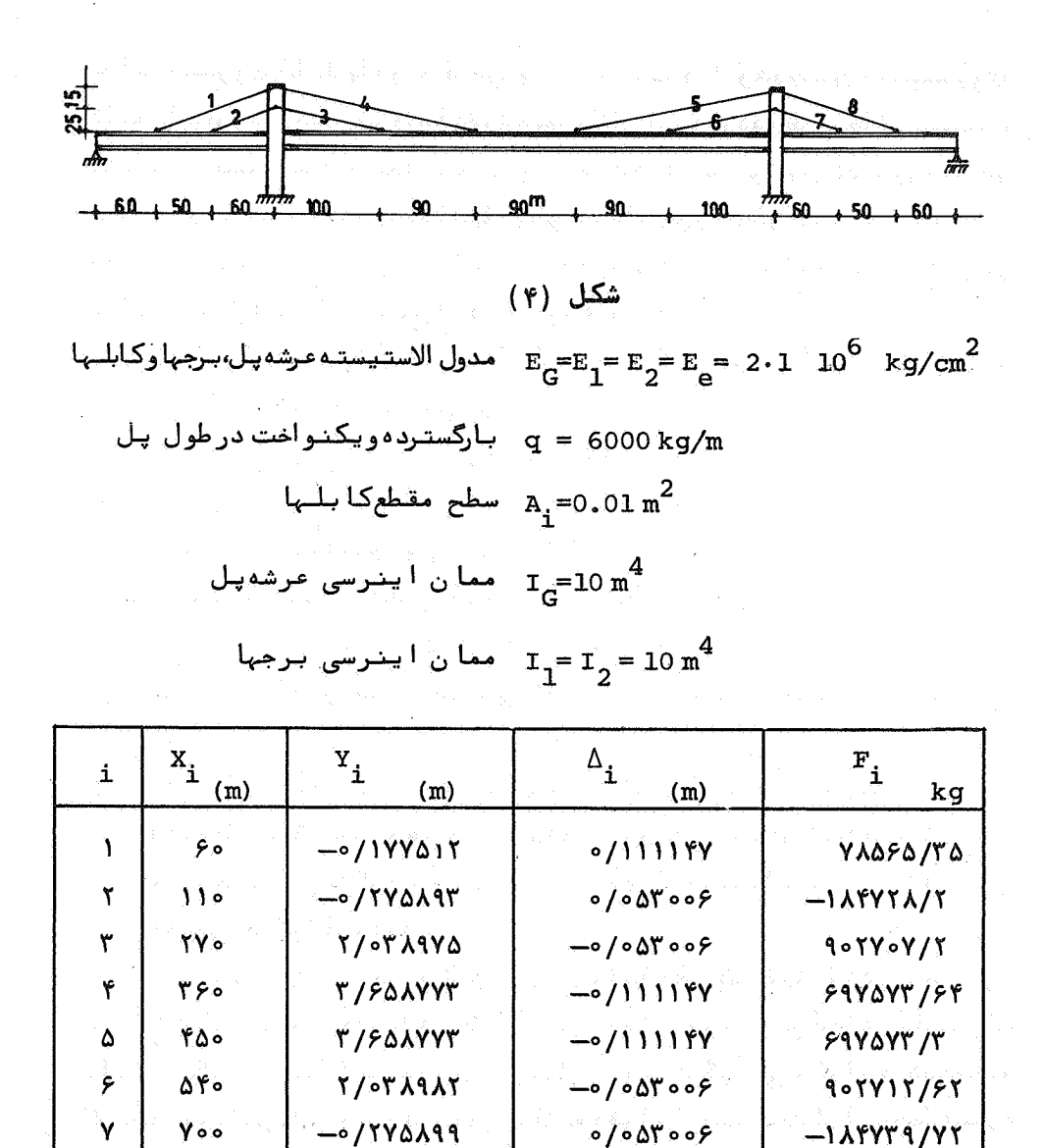

 $R_1$ =+1985137.59 kg

Y۵.

λ

 $-0/1$ YYAIA

 $R_2$  = +1985128.25 kg

 $J1111f$ 

**YADST/TS** 

 $YY$ 

ا ربقاط ضعف این روش یکی اینکهوقت مصرف شده ریا دبینوده و دیگرا ینکههگرایی تضمین شدهای برای جوابیها وجودندا ردبهبیان دیگر بعنوان مثال اگردرهمین سازهسطح مقطعکابلهارا ۵ برابرکنیمهمگرایی سا زهبسیا رکندا نجا مگرفتهوخطا ها ی محاسبا تی شروع بهزیا دشدنمیکند . هما نطورکها رجوا بنها مشاهده مهشودنیتروی ا یجا دشده درکا بلنها ی شماره ۶و ۷ منفی بودهواین مبین این مطلب است که این کا بلما درتحمل باربری نقشى ندارندمسئله قوق درانتخابسيستمكابلها ، موقعيتآنهاأزنظر طراحی سیستمها ی پلیها ی کا بلی ایستا بسیا رقابل اهمیت میباشیسند. البتهدراين روش همگرايي ميتوان درهرمرطها زمعاسبات جنانجـــه تعدا دی ا زکا بلـها درفشا ربا شنددر مرحلـهبعدی ا یـن کا بلـها راحذفـنـمود.

حل معا دلات حاکمبر رفتا ریلیهای گا بلےایستابیہ روش ماتریس سختے ۔ نرمے : هما نطور که درروش فوق ملاحظه میگرددا زمعا دلات (۶) تا (۱۲) میتوان تغییرمکان عرشدپل وبرج ، نیروهای داخلی آنها وهمچنیــن نیروی کا بلیها را با زای با رگذا ری خا رجی بدست آورد . چنا نچهبارخارجی بصورت با رگسترده یکنواختی بهشدت  ${\tt q}$  درفاصله  ${\tt x}$  تا  ${\tt x}$ ا زابتـــدای عرشه مطابق شكل اثرنمايدروابط (۶)و (γ) بالستفادهار (۴)و (۵)وفرض . مصورت زيرخوا هدبود  $\alpha_{\mathrm{m}} = (\frac{\mathrm{m}_{\mathrm{T}}}{1_{\mathrm{G}}})^{\frac{4}{\mathrm{E}}}\frac{\mathrm{E11_{G}}}{2}$ 

$$
Y = \sum_{m=1}^{\infty} \frac{1}{\alpha m} \left[ \frac{q l_G}{m} (\cos \frac{m \pi x}{l_G} - \cos \frac{m \pi x_e}{l_G}) - \sum F_i \sin \theta_i \sin \frac{m \pi x_i}{l_G} \right]
$$
  

$$
\sin \frac{m \pi x}{l_G} + R_1 \sum_{m=1}^{\infty} \frac{1}{\alpha m} \sin \frac{m \pi l}{l_G} \sin \frac{m \pi x}{l_G} \qquad (17)
$$
  

$$
+ R_2 \sum_{m=1}^{\infty} \frac{1}{\alpha m} \sin \frac{m \pi l_Z}{l_G} \sin \frac{m \pi x}{l_G}
$$

 $\sum_{m=1}^{\infty} \frac{1}{\alpha m} \Big[ \frac{qI_G}{m \pi} \big( \cos \frac{m \pi x_0}{I_G} - \cos \frac{m \pi x_e}{I_G} \big) - \sum_{i=1}^{N} F_i \sin \theta_i \sin \frac{m \pi x_i}{I_G} \Big]$  $\sin \frac{m \pi 1}{I_G} + R_1 \sum_{m=1}^{\infty} \frac{1}{\alpha_m} \sin^2 \frac{m \pi 1}{I_G}$  (19) + R<sub>2</sub>  $\sum_{m=1}^{\infty} \frac{1}{\alpha m} \sin \frac{m \pi \overline{1}}{1_G} \sin \frac{m \pi \overline{1}}{1_G} = 0$  (14)

 $\sum_{m=1}^{\infty} \frac{1}{\alpha m} \left[ \frac{q_1}{m \pi} (\cos \frac{m \pi x_0}{1_G} - \cos \frac{m \pi x_e}{1_G}) - \sum_{i=1}^{\infty} F_i \sin \theta_i \sin \frac{m \pi x_i}{1_G} \right]$ gel a compart en treuer a compart

$$
\sin \frac{\pi \pi l_2}{l_G} + R_1 \sum_{m=1}^{\infty} \frac{1}{\alpha m} \sin \frac{\pi \pi l_1}{l_G} \sin \frac{\pi \pi l_2}{l_G}
$$

$$
+ R_2 \sum_{m=1}^{\infty} \frac{1}{\alpha m} \sin^2 \frac{m \pi \overline{1}_2}{1_G} = 0
$$
 (10)

چنا نچه مقا دیرتغییر مکا ن عرشهپل را در محل اتصال کا بلیها بـــه عرشه ، x ، محاسبهنمودهوفرض كنيم :

$$
A_{im} = \frac{q l_G}{\alpha_m m \pi} \left( \cos \frac{m \pi x_0}{l_G} - \cos \frac{m \pi x_0}{l_G} \right) \sin \frac{m \pi x_i}{l_G}
$$

**YY** 

.<br>تحليل خطی وغيرخطي ....

$$
\overline{A}_{lm} = \frac{q l_G}{m \pi \alpha_m} \left( \cos \frac{m \pi x_o}{l_G} - \cos \frac{m \pi x_e}{l_G} \right) \sin \frac{m \pi \overline{l}_1}{l_G}
$$

 $\ddot{\phantom{0}}$ 

$$
\bar{A}_{2m} = \frac{q l_G}{m \pi \alpha_m} \left( \cos \frac{m \pi x_0}{l_G} - \cos \frac{m \pi x_e}{l_G} \right) \sin \frac{m \pi \bar{l}_2}{l_G} \qquad (18)
$$

دراينصورت داريم :

$$
-R_1 \sum_{m=1}^{\infty} \frac{1}{\alpha^m} \sin \frac{m \pi \overline{1}_1}{1_G} \sin \frac{m \pi x_1}{1_G}
$$

$$
- R_2 \sum_{m=1}^{\infty} \frac{1}{\alpha m} \sin \frac{m \pi \overline{1}_2}{1_G} \sin \frac{m \pi x_1}{1_G} = \sum_{m=1}^{\infty} A_{im} (1 \text{V})
$$

$$
\sum_{m=1}^{\infty} \frac{1}{\alpha^m} \left( \sum_{j=1}^{\infty} F_j \sin \theta_j \sin \frac{m \pi x_j}{1_G} \sin \frac{m \pi \bar{1}_1}{1_G} \right)
$$

$$
-R_1 \sum_{m=1}^{\infty} \frac{1}{\alpha m} \sin^2 \frac{m \pi \overline{1}_1}{1_G} - R_2 \sum_{m=1}^{\infty} \frac{1}{\alpha m}
$$

$$
\sin \frac{m \pi \overline{1}_1}{1_G} \sin \frac{m \pi \overline{1}_2}{1_G} = \sum_{m=1}^{\infty} \overline{A}_{1m} \qquad (1\lambda)
$$

 $\mathcal{A}^{\mathcal{A}}$ 

YÁ

$$
V \phi
$$
\n
$$
\sum_{m=1}^{\infty} \frac{1}{\alpha m} \left( \sum_{j=1}^{\infty} F_j \sin \theta_j \sin \frac{m \pi x_j}{1_G} \right) \sin \frac{m \pi \bar{1}_2}{1_G}
$$
\n
$$
- R_1 \sum_{m=1}^{\infty} \frac{1}{\alpha m} \sin \frac{m \pi \bar{1}_1}{1_G} \sin \frac{m \pi \bar{1}_2}{1_G}
$$
\n
$$
- R_2 \sum_{m=1}^{\infty} \frac{1}{\alpha m} \sin^2 \frac{m \pi \bar{1}_2}{1_G} = \sum_{m=1}^{\infty} \bar{A}_{2m} \qquad (19)
$$
\n
$$
- R_2 \sum_{m=1}^{\infty} \frac{1}{\alpha m} \sin^2 \frac{m \pi \bar{1}_2}{1_G} = \sum_{m=1}^{\infty} \bar{A}_{2m} \qquad (19)
$$
\n
$$
+ \sum_{m=1}^{\infty} \frac{1}{\alpha m} \sin^2 \frac{m \pi \bar{1}_2}{1_G} = \sum_{m=1}^{\infty} \bar{A}_{2m} \qquad (19)
$$
\n
$$
+ \sum_{m=1}^{\infty} \frac{1}{\alpha m} \sin^2 \frac{m \pi \bar{1}_2}{1_G} = \sum_{m=1}^{\infty} \bar{A}_{2m} \qquad (19)
$$
\n
$$
+ \sum_{m=1}^{\infty} \frac{1}{\alpha m} \sin^2 \frac{m \pi \bar{1}_2}{1_G} = \sum_{m=1}^{\infty} \bar{A}_{2m} \qquad (19)
$$
\n
$$
+ \sum_{m=1}^{\infty} \frac{1}{\alpha m} \sin^2 \frac{m \pi \bar{1}_2}{1_G} = \sum_{m=1}^{\infty} \bar{A}_{2m} \qquad (19)
$$
\n
$$
+ \sum_{m=1}^{\infty} \frac{1}{\alpha m} \sin^2 \frac{m \pi \bar{1}_2}{1_G} = \sum_{m=1}^{\infty} \bar{A}_{2m} \qquad (19)
$$
\n
$$
+ \sum_{m=1}^{\infty} \frac{1}{\alpha m} \sin^2 \frac{m \
$$

 $\label{eq:2.1} \begin{split} \mathcal{L}_{\text{max}}(\mathbf{r}) & = \mathcal{L}_{\text{max}}(\mathbf{r}) \mathcal{L}_{\text{max}}(\mathbf{r}) \,, \end{split}$ 

[DOR: 20.1001.1.2251600.1368.7.1.3.1]  [\[ DOR: 20.1001.1.2251600.1368.7.1.3.1 \]](https://dorl.net/dor/20.1001.1.2251600.1368.7.1.3.1) 

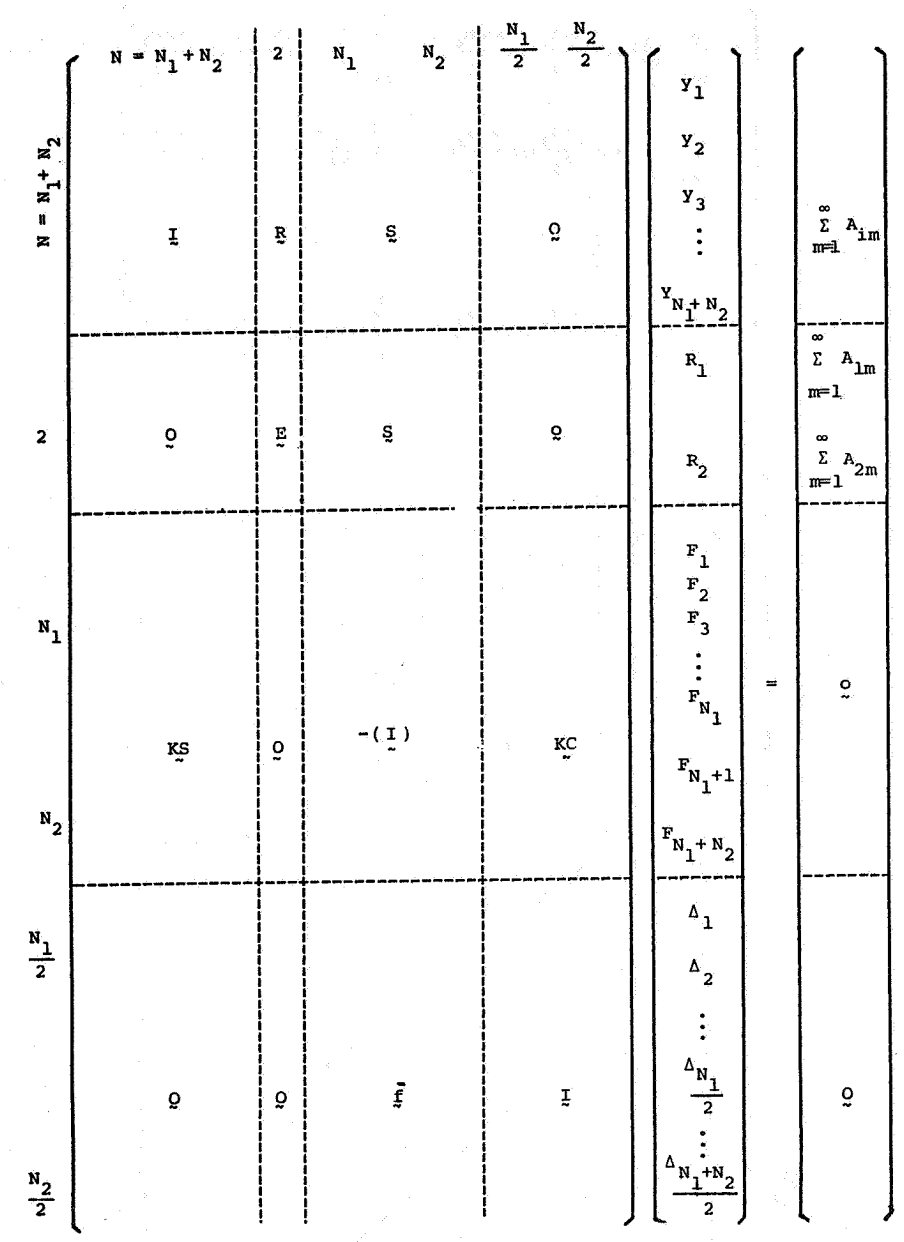

ما تریس فوق ما ترین سختی نرمی کل سا زدمیبا شدکدزیرما تریبنها جدشرح مفحات بعدهستند

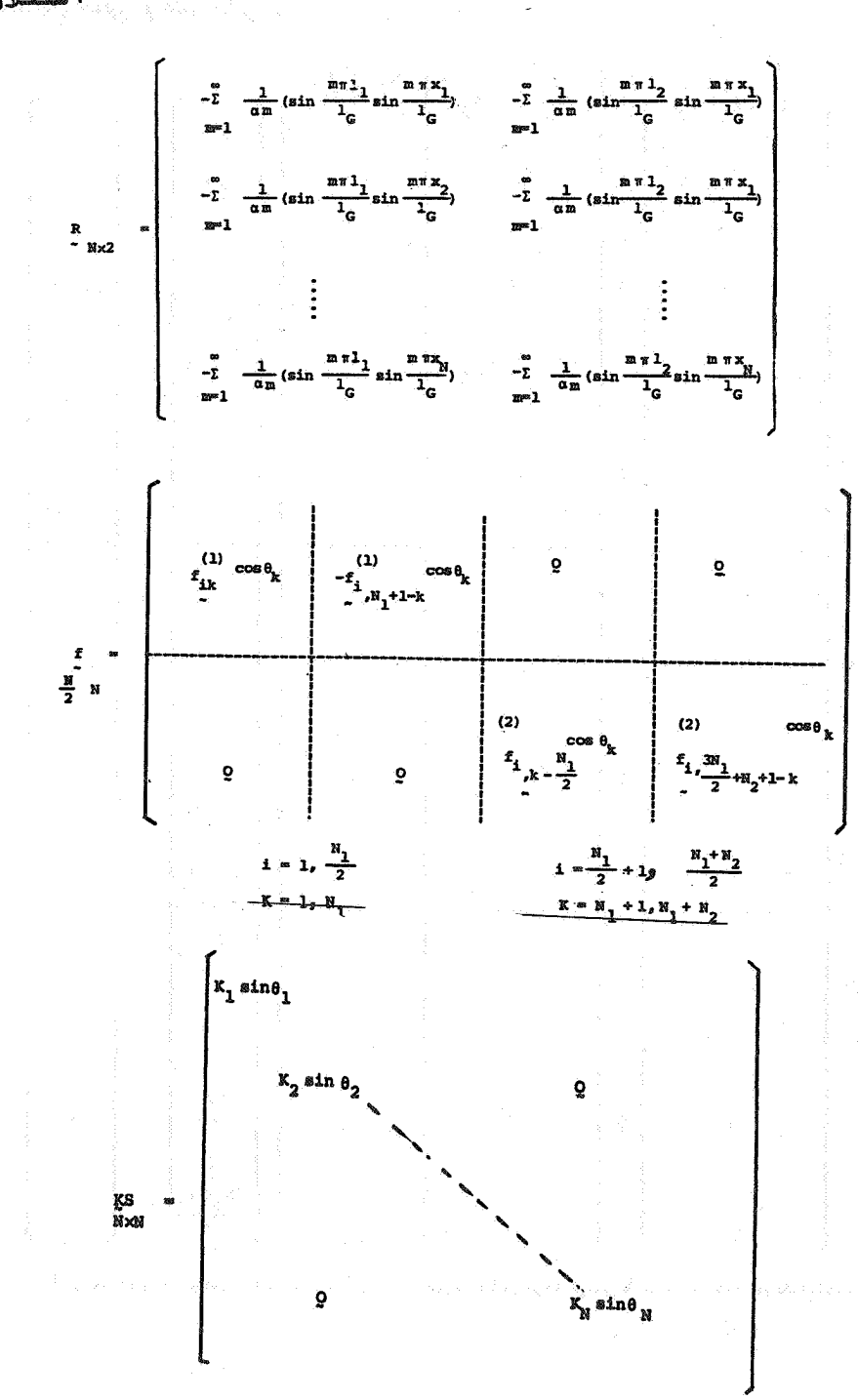

٧٨

ا ستقلال

 [\[ DOR: 20.1001.1.2251600.1368.7.1.3.1 \]](https://dorl.net/dor/20.1001.1.2251600.1368.7.1.3.1)  [DOR: 20.1001.1.2251600.1368.7.1.3.1]

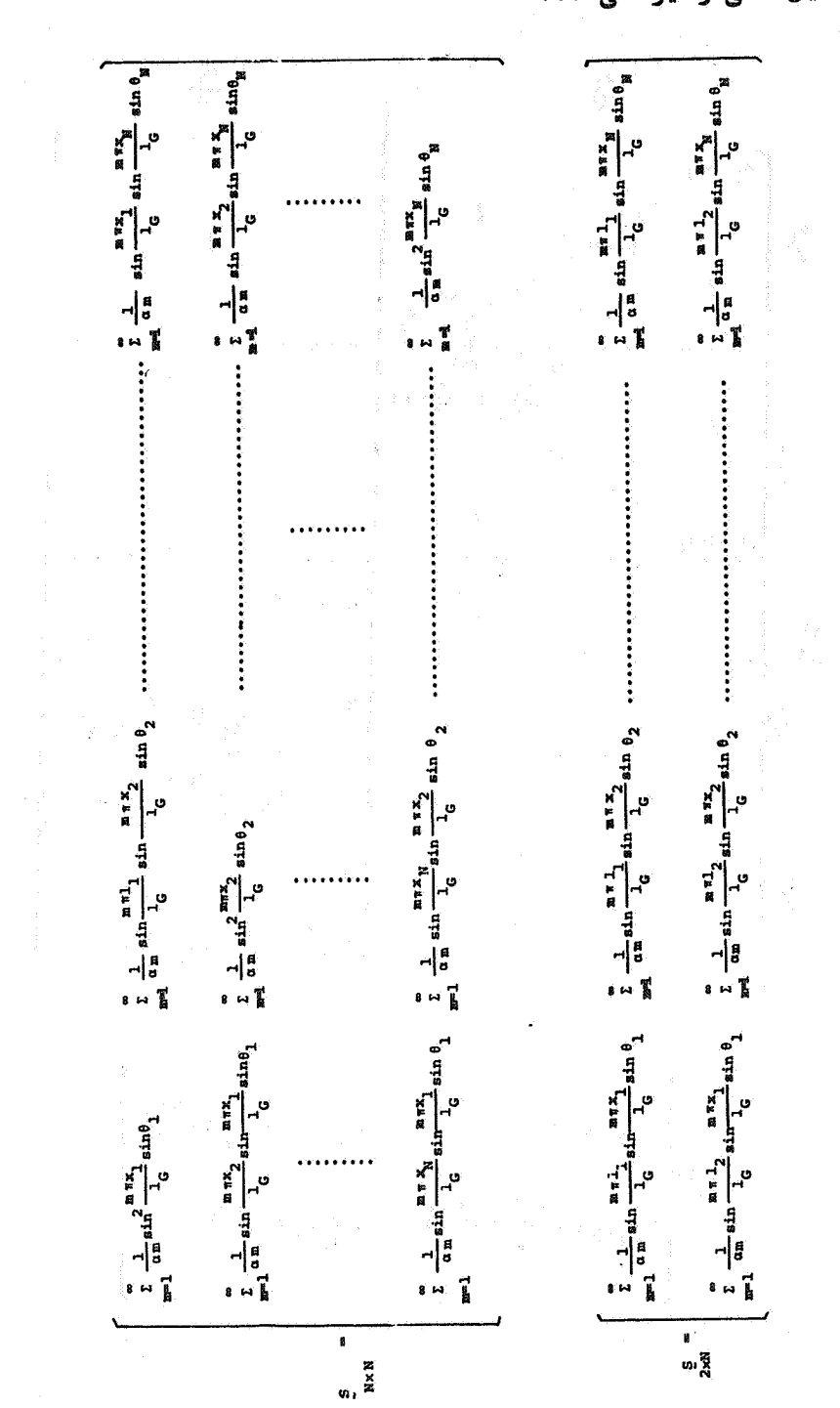

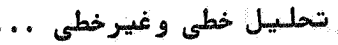

 [\[ DOR: 20.1001.1.2251600.1368.7.1.3.1 \]](https://dorl.net/dor/20.1001.1.2251600.1368.7.1.3.1)  [DOR: 20.1001.1.2251600.1368.7.1.3.1]

Yq

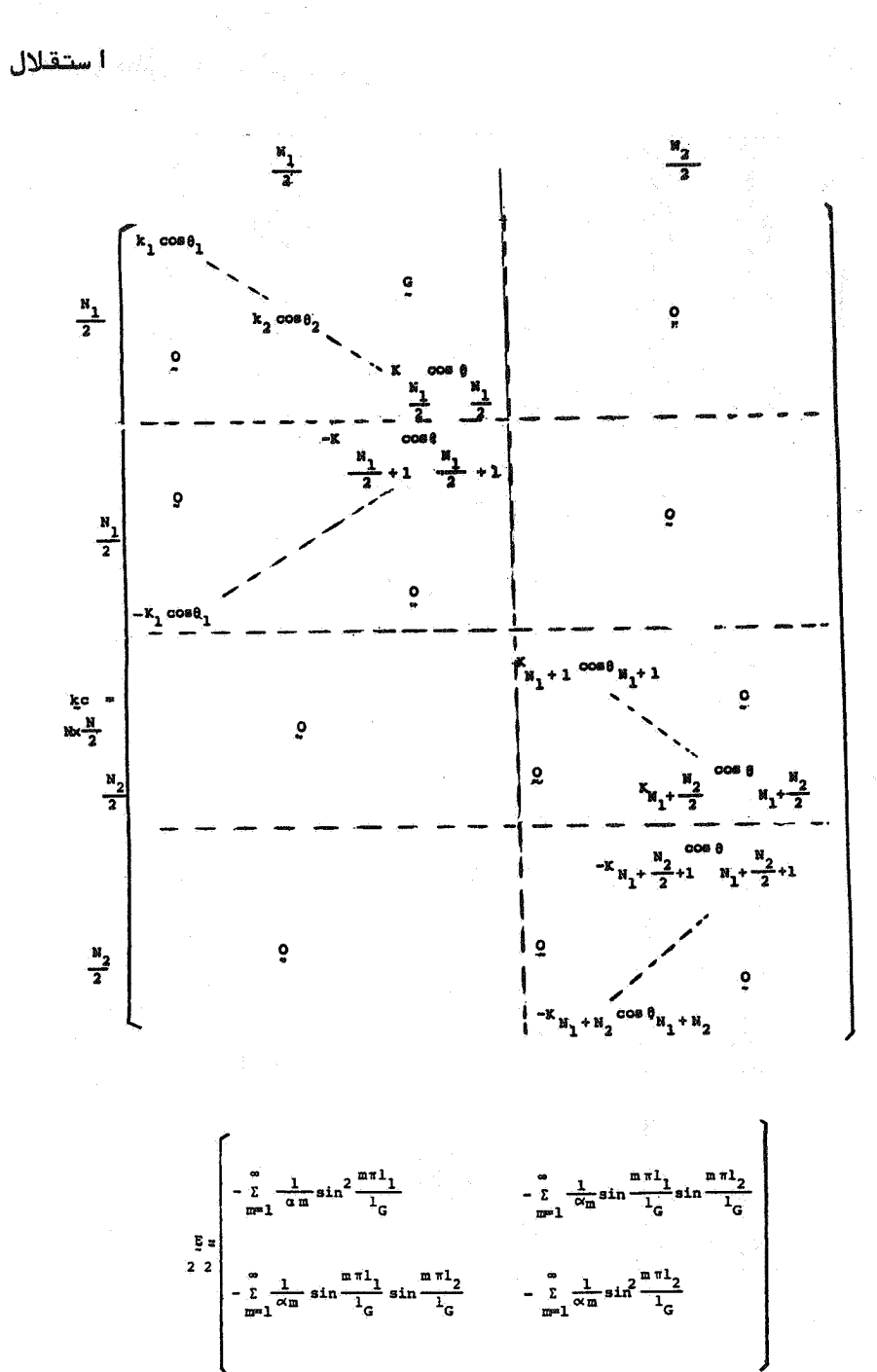

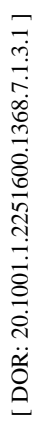

ا گر ما تریس ضرا ئب دستگا ه معا دلات فوق را با gF وبردا رُمجهولات را بسما x وبردا رکمیتها ی حاصل ازبا رگذاری را با با نمایش دهیم اداریم؛

$$
[SF] { X } = J
$$
\n
$$
[F] { X } = J
$$
\n
$$
[F]
$$
\n
$$
[F]
$$
\n
$$
[F]
$$
\n
$$
[F]
$$
\n
$$
[F]
$$
\n
$$
X = [SF] \cdot I
$$

با استفادها زروش فوق مہتوان تحلیل خطی وغیرخطی سیستمها ی پلہنا ی کابلی ایستاراتعیین نمود.

الف : رفتا رخطي : چنا نچه ازرفتا رغيرخطي كا بلما وديگراعضا ي سازه صر فنظر شوددرا ين صورت ضرائب ما تريس SF بصاورت ثابت ومشخص تعيين كرديده وبالستغادها زرابطت ( ٢٣) می توان نیروی کابلها ، عکسالعملهــای برجها وتغييرمكا نهاى برج وعرشهرا بستستست  $.3, 1$ ب : رفتارغیرخطی: دراین حالت ضرائب ما تریسSF ثابت نبودهوخلود تا بعی از مجہولات نیرویی وتغییر مکانی سیستـــم میباشد. برای بدست آوردن مقادیردقیق ایست

ضرائب ازروش تكرارى استفادهكرده ودرهر مرحلهاز محاسبات ، اجزاعاین ماتریس رابراساس هندستهو سا یر مشخصات نیرویی و تغییرمکا نی مرحلهقبسل بدست آورده ومجددا "مجهولات نيروئي وتغيير مكانى رابدست میآوریمواین عملیات راتا آنجا دنبـــال میکنیمتا کمیت ها ی بدست آ مده بر ا ی مجہـــَـــولات نیرویی وتغییرمکانی همگراگردند.

براساس روش فوق یک برنا مهکا مپیوتری تنظیمشده

ا ستقلال

ومسائل مختلفی موردبررسی قرارگرفتهاست . در ابتدابراى تحقيق صحت معا دلات ودقت محاسبات نتا یج تحلیل خطی پل کا بلی ایستاکه درشکل (۴) توسط روش" همگرایی تکراری" تحلیل گردیددر اینجا نیزتوسط روش " سختی نرمی " انجا مگرفته وبەشرح زيرمىباشد:

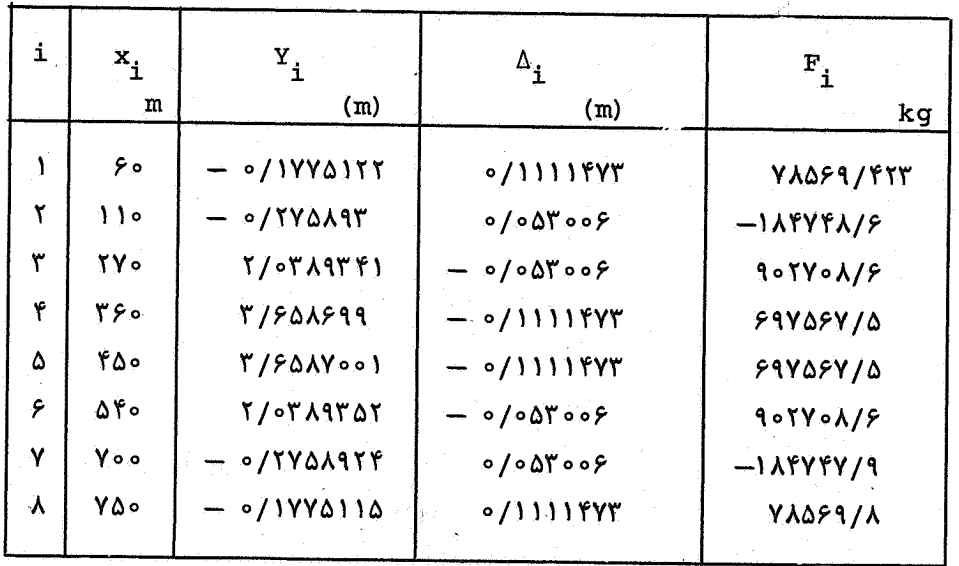

 $R = 1985116.97 kg$   $R_1 = 1985116.97 kg$ 

هما نطوركه مشا هده می شودنتا یج بدست آ مده. بسیا رنزدیک بـــــه نتایج ساز (فوق ازروش" همگرایی تکراری " میباشد.

درمثال شكــل صفحهبعدبا استغادها زروش " سختى نزمى " نتايج تحلیل خطی موردبررسی آقرارگرفته است کهبهشرح صفحهبعدمیباشند:

λ٢

 $\frac{1}{\mathbf{R}}$  $60<sup>m</sup>$ 60 ßΩ  $-60$ شکل (۵) لماء بالمع مقطع كالملها =  $0.1 \text{ m}^2$ - مما ن اینرسی برجہا =  $r_1 = r_2 = 20 m^4$ ممان اینرسی فرشهپل =  $I_G = 20 \text{ m}^4$ =  $E_G = E_1 = E_2 = E_C = 2.1 10^6 \text{ kg/cm}^2$ برج ها وكابلها e 2000 kg/m با رگستردهیکنواخست در<br>طول عرشه

نتايج تحليل خلطى سازهفوق عبارتستاز :

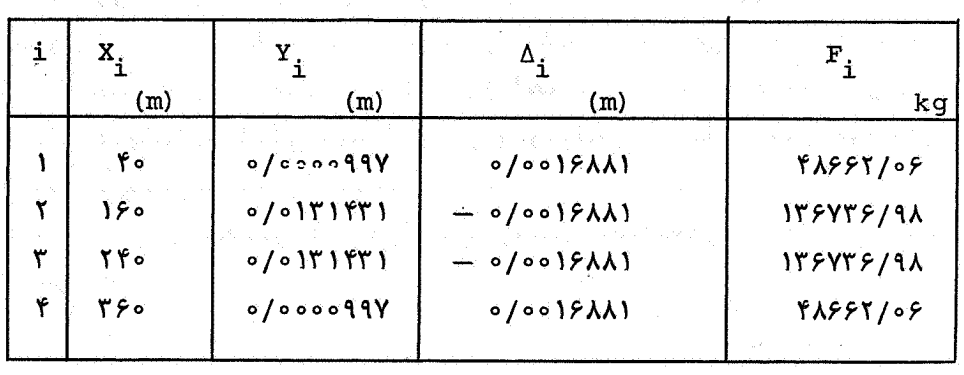

 $R_1 = 266218.3 kg$ 

 $R_2 = 266218.3 kg$ 

ونتايج تحليل فيبرخطى سازهفوق عبارتست لزد

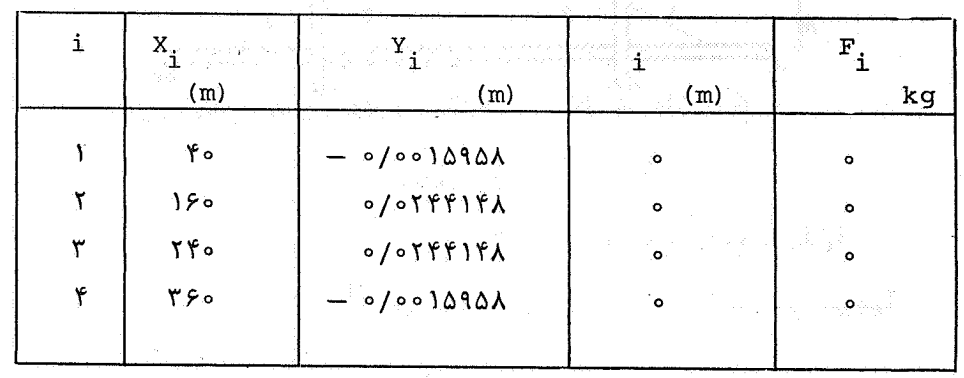

 $R_1 = 356250.5$  kg

 $R_2$  = 356250.5 kg

هما نظوركها زنتايج دوحالت" رفتا رخطي " و" رفتا رفيرخطي" ملاحظه مىشودتغا وت فاحشى بين آنها وجوددا رديطوريكهدرتحليل فيرخطى نیروی تما می کا بلـها مفرگردیده است وکا بلـها هیچگونـهنقشی دربا ربــری سازهایفاء نمینمایند.

عا مل موثردراين تفاوت زيا د، رفتا رغيرخطي ما دها ي كابلها میبا شدکه توسط را بطه (۱) بیا ن گردید . درمثا ل فوق وضعیت قرارگرفتن کا بلـها روی سازهوهمچـنین سختی خمشی عرشهپل وبرج طوری است کــــه نیروی لاز مبرای بکا را فتا دن موثر درکا بلما بوجودنمی یدوسا زهبصورت كًا ملا!ٌ حَمشَى عِملَ حَوَا هِدَكرد . تكتَّبهفوق العُميت زيا دى درا نتخاب آرا يـش إ كابلها دريلها ي كابلي ايستا را دا ردوبوسيله روش آنا ليزفوق مىتوان آرایش بهیندومناسب را بدست آورد.

براى تحقينق موضوع اخيرسا زهفكل صفحهبعدرادرنظننشست بگیریند :

**AY** 

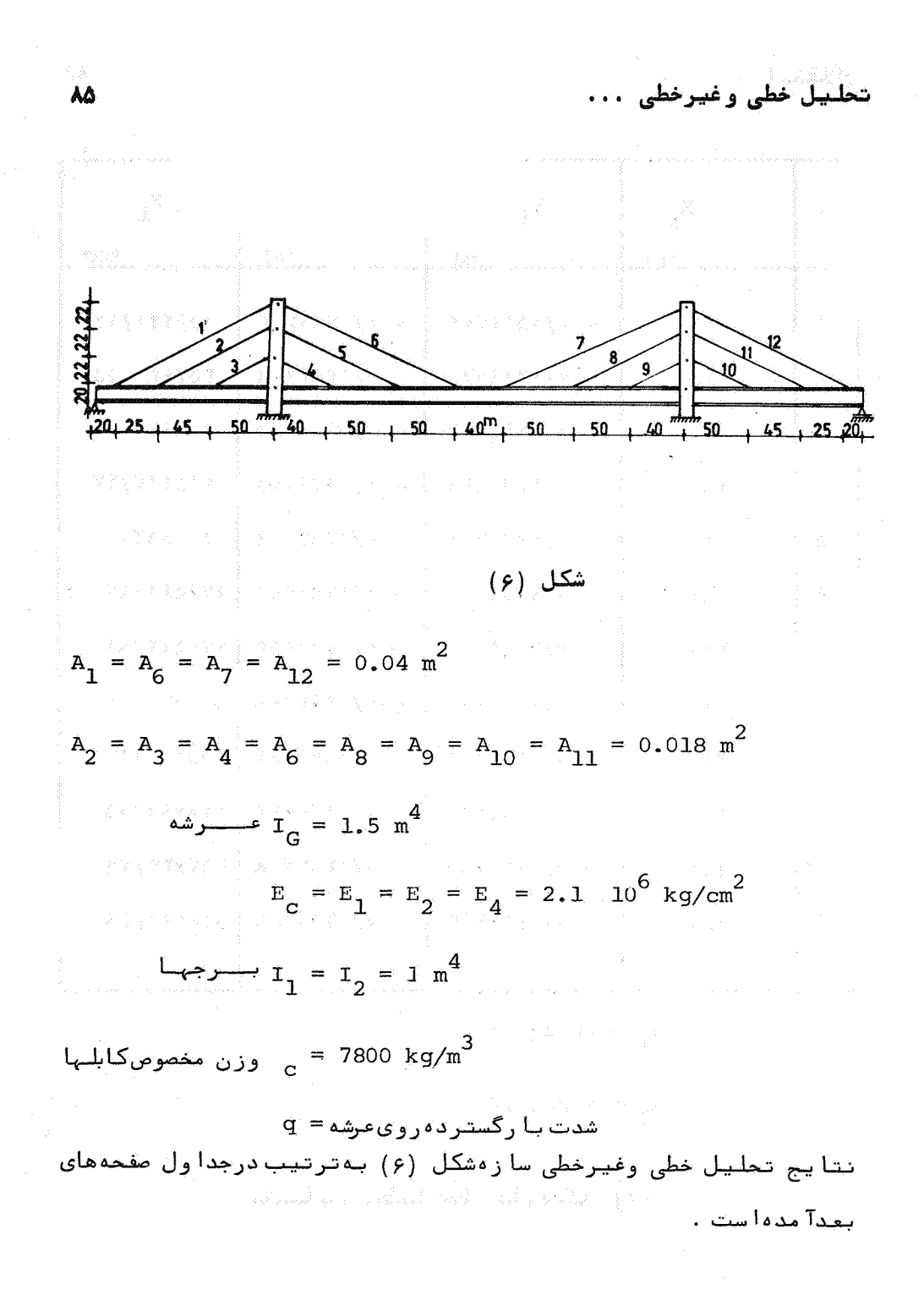

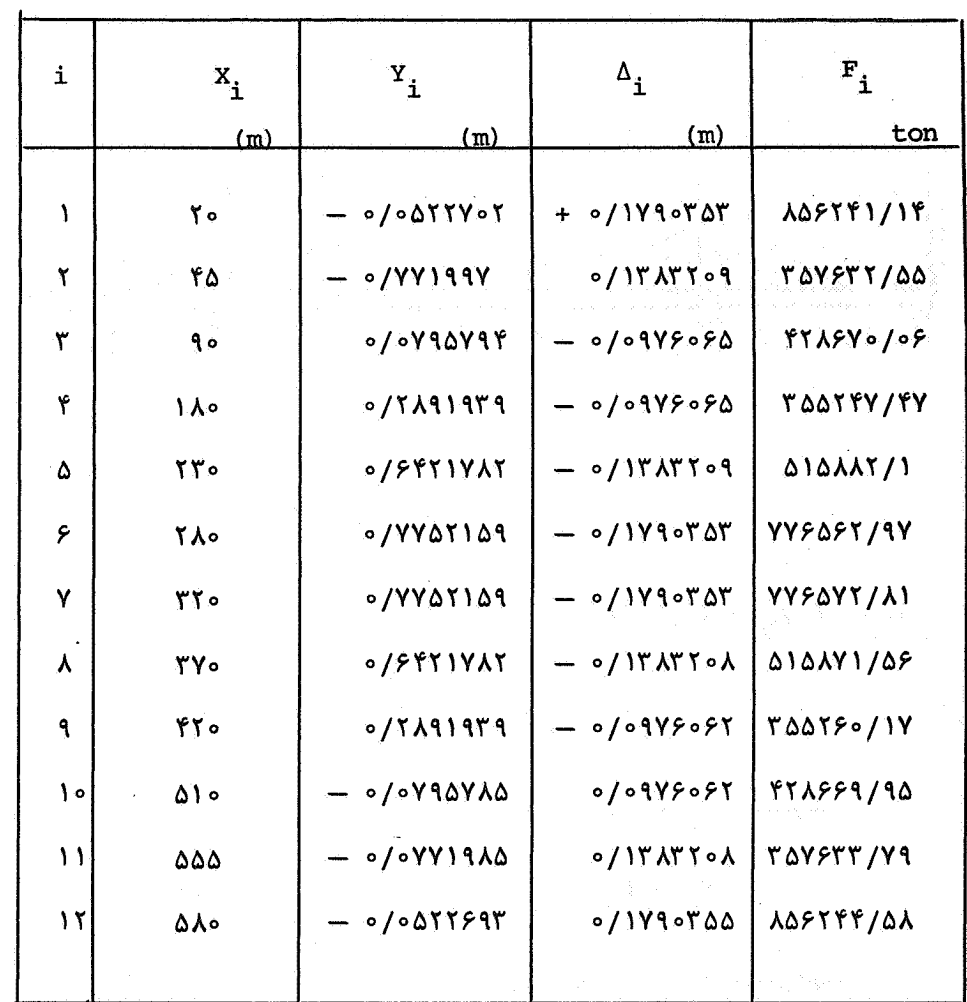

$$
R_1 = 554630.2
$$

$$
R_2 = 552626.4
$$

 $\frac{1}{2}$ 

[DOR: 20.1001.1.2251600.1368.7.1.3.1]

 $\lambda$ ۶

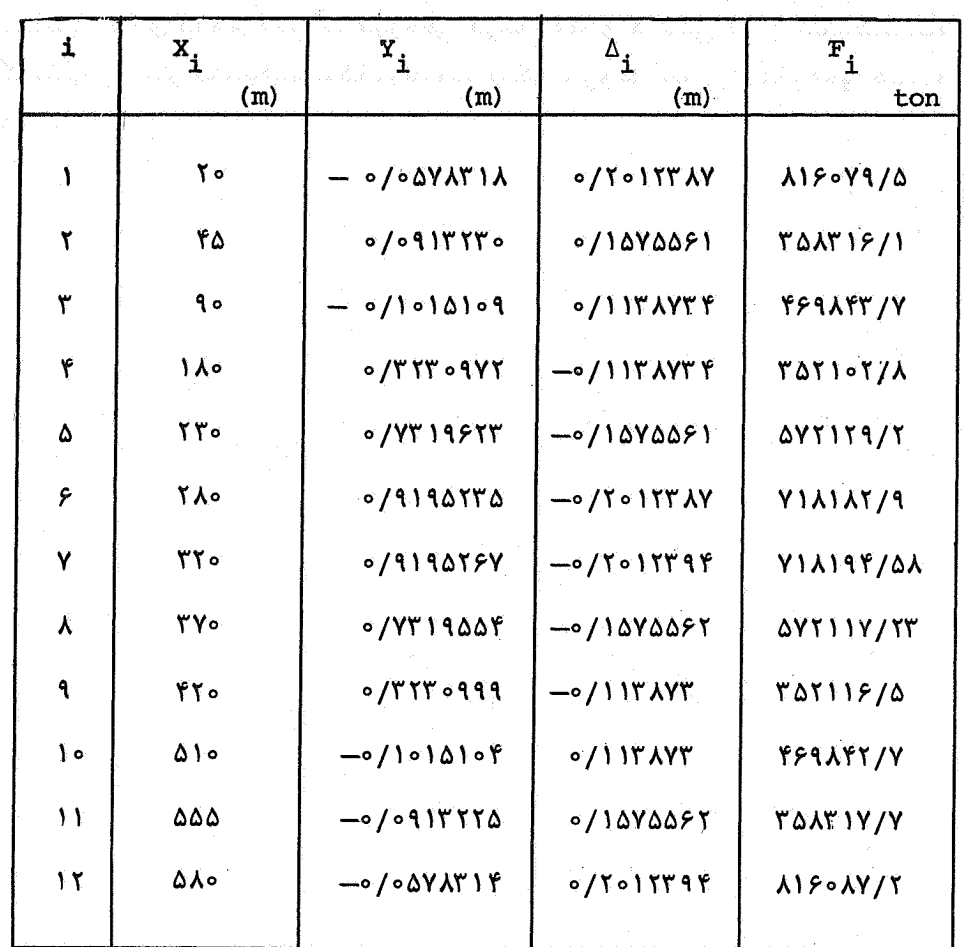

## نتا یج تحلیل غیرخطی سا زەشکل (۶)

نتا یج فوق نشا ن میدهدکهشکل قرا رگیری کا بلنها طوری است که درتما می کا بـلـها نــيرویکافی برای یکارافتادن موثرایجا دکـرده و ا قرآت عیر خطی آنها را بنطورقا بل ملاحظه ای کا هش میدهد . لذا یک روش

AY

## مدا سب برا ی کا هش ا درا ت فیردهلی درسا زدها ی کا بلنی ۱ ین ۱ ست کنست کا بلنها را پیش تنیدهکنیمکهدرقسمت دیگرمشروحا "بمآ ن آشا رهخوا هــــد

[DOR: 20.1001.1.2251600.1368.7.1.3.1]

 $\lambda$ 

تحليل خطى وغيرخطى ...

1. Podolny, W., Fleming, J.F., "Historical Development of Cable Stayed Bridges", ASCE Journal of Structural Engineering vol. 98, No. ST9, 1972.

مراجع ورب <sub>به ا</sub>لات أنوها فقه به الكتاب المائية الانتقاب والمسابق المركبة الانتخاب

- 2. Tang, M.C., "Design of Cable Stayed Girder Bridges", ASCE Journal of Structural Engineering vol. 98, No. ST8, 1972
- 3. Troistsky, M.S., Cable Stayed Bridges, First ed., William Clowes and Sons, London 1977.
- 4. "Commentary On The Tentative Recommendation for Cable Stayed Bridge Structures", ASCE Jounal of Structural Engineering vol. 103, No. ST5 1977.
- 5. Baron, F., Ying Lien, S., "Analytical Studies of a Cable Stayed Girder Bridge", Computer and Structures, vol. 3, PP. 443-465, Pergamon Press 1973.
- 6. Lazer, B.E., "Stiffness of Cable Stayed Bridges", ASCE Journal of Structural Engineering vol, 98, No. ST7, 1972.
- 7. Hejab, H., "Energy Analysis of Cable Stayed Bridge", ASCE Journal of Structural Engineering vol. 112, No. 5, 1986.

**A9** 

استقلال

 $\mathcal{A}^{\mathcal{A}}$ 

8. Lazer, B.E., Troitsky, M.S., and Douglass, M.M., "Load Balancing Analysis of Cable Stayed Bridges", ASCE Journal of Structural Engineering, vol. 98, No. ST8, 1972.

۹o

 $\mathcal{A}$  , the second function of the constant of the set  $\mathcal{A}$ a de la componentación de la componentación de la componentación de la componentación de la componentación de<br>En 1930, en 1930, en 1930, en 1930, en 1930, en 1930, en 1930, en 1930, en 1930, en 1930, en 1930, en 1930, en

 $\mathcal{L}^{\mathcal{L}}(\mathbf{r})$